### MINISTÉRIO DA EDUCAÇÃO FUNDAÇÃO UNIVERSIDADE FEDERAL DE RONDÔNIA PRÓ-REITORIA DE GRADUAÇÃO

## Nota de Orientação nº 2/2022-PROGRAD/UNIR

CONSIDERANDO que temos buscado nos articular para realizar ações com o objetivo de Melhorias na Infraestrutura necessárias em relação aos indicadores de qualidade instituídos na Dimensão 3, tanto a nível institucional quanto a nível mais amplo.

CONSIDERANDO a [Resolução nº 120/2019/CONSUN/UNIR,](https://secons.unir.br/uploads/ato/120___CONSUN___Plano_de_Desenvolvimento_Institucional_2019___2024_751372301.pdf) que aprova o Plano de Desenvolvimento Ins�tucional 2019-2024, que tem como objetivo de consolidar os cursos existentes e melhorar a qualidade de ensino no âmbito dos cursos de graduação da UNIR.

CONSIDERANDO o Plano Básico de Inves�mento 2023 (1037730), ação exitosa da Administração Superior no que tange a elaboração de portfólio de investimento para para atendimento dos objetivos do Plano de Desenvolvimento Institucional (PDI).

CONSIDERANDO o [Edital nº1/2022/PROGRAD/UNIR,](https://processoseletivo.unir.br/uploads/certame/EDITAL_DE_CHAMAMENTO_INTERNO_DE_SOLICITAC%C3%83O_DE_REFORCO_FINANCEIRO___PROGRAD_195950389.pdf) que trata do Chamamento Interno de Solicitação de Reforço Financeiro para Aquisição de Materiais Permanentes Destinados aos Laboratórios Didáticos de Ensino de Graduação.

A Pró-Reitoria de Graduação - PROGRAD que congrega os órgãos de apoio as políticas acadêmicas de graduação e de regulação dos cursos de graduação que tem por objetivo traçar as diretrizes do ensino de graduação e zelar pela qualidade do ensino oferecido pelos cursos existentes na Unir, apoiada pela Comissão Estratégica de Melhoria da Infraestrutura de Ensino de Graduação da Fundação Universidade Federal de Rondônia, visa assegurar o devido fluxo processual dos pedidos de reforço financeiro:

PROCEDIMENTO: Solicitação de reforço financeiro junto à Administração Superior para a aquisição de materiais permanentes, destinado aos laboratórios didáticos de ensino de graduação.

CONSIDERANDO a [Portaria n° 94/2022/GR/UNIR,](https://servidor.unir.br/uploads/boletim/Boletim_15__de_17_de_Fevereiro_de_2022_1870118138.pdf) alterada parcialmente pela [Portaria n° 338/2022/GR/UNIR,](https://servidor.unir.br/uploads/boletim/Boletim_53__de_31_de_Maio_de__2022_x_1636227200.pdf) que designa servidores para compor a Comissão Estratégica de Melhoria da Infraestrutura de Ensino de Graduação da Fundação Universidade Federal de Rondônia, que tem por objetivo apoiar a Pró-Reitoria de Graduação no levantamento de demandas, planejamento e apoio à execução de ações que visem a adequação e modernização da infraestrutura ligada ao ensino dos cursos de graduação.

**CONCEITO:** Processo administra�vo, no qual a Administração Superior apoia às unidades acadêmicas nos processos de execução financeira, para a concessão de reforço financeiro para a aquisição de materiais permanentes, destinados à estruturação, adequação e modernização dos laboratórios didáticos de ensino de graduação.

LEGISLAÇÃO: Lei 8.666/92, Lei 4.320/1964. Instrução Normativa Nº 8/UNIR/PROPLAN/2014, Nota de Orientação n. 1/2018/PROPLAN/UNIR, Instrução Normativa n° 1/2020/PRAD/UNIR, Resolução n° 316/2013/CONSEA/UNIR, Resolução n° 352/2021/CONSUN/UNIR, Resolução nº 428/2022 /CONSAD/UNIR e Edital n° 01/2022/PROGRAD/UNIR.

1. REITORIA: 1.1. Indica na proposta orçamentária valor de recurso captado de emenda parlamentar por meio do Plano Básico de Investimento a ser disponibilizado pela Administração Superior para reforço financeiro nos processos de execução financeira relacionando as aquisições de materiais permanentes, destinado à estruturação, adequação e modernização dos laboratórios didáticos de ensino de graduação por meio de edital de chamamento interno.

4. ÁREA REQUISITANTE: 4.1. Emite documento SEI Formulário de Diagnóstico do Laboratório (Anexo I do Edital nº 01/2022/PROGRAD/UNIR); 4.2. Emite documento SEI Plano de Aquisição de Bens Permanentes de Laboratórios (Anexo II do do Edital n° 01/2022/PROGRAD/UNIR); 4.3. Inclui o Projeto Pedagógico de Curso; 3.5. Inclui a Resolução do Ato de Criação e/ou Regimento Interno ou comprovante que o processo está em tramitação na câmara de graduação; 4.4. Encaminha o processo para o gestor da ata para emissão de parecer/declaração/análise para demais encaminhamentos no processo de execução financeira; e 4.5. Demais requisitos previsto no Edital de Chamamento Interno.

**5. GESTOR DA ATA:** 5.1. Emite a certidão negativa e inclui no processo; 5.2. Emite uma declaração/parecer/análise da existência de saldo ([Anexo XXII do](https://licitacoes.unir.br/uploads/88698688/arquivos/Manual_2022___atualizado_em_Outubro_2022_1347328184.pdf) [manual de licitação da UNIR Pág 151\)](https://licitacoes.unir.br/uploads/88698688/arquivos/Manual_2022___atualizado_em_Outubro_2022_1347328184.pdf) e remete o processo para área requisitante.

7. PROGRAD: 7.1. Emite documento SEI Parecer; 7.2. Encaminha-se à PROPLAN autorizando a utilização dos recursos disponibilizados pela Proposta Orçamentária Anual.

**UNIDADE RESPONSÁVEL:** Área Requisitante, CONSAD, DIRCOF, Gestor da ARP, CEMIEG, PROGRAD, PROPLAN e Reitoria.

- As áreas requisitantes darão início ao Procedimento de Execução Financeira, como dispõe o [Manual de Procedimentos Administra](https://dpdi.unir.br/uploads/01152192/MANUAL%20PROC.%20ADMINISTRATIVOS%202019%20-%20Vers%C3%A3o%20Final%20atualizada%20em%2019_11_2019.pdf)tivos da UNIR [pág. 313,](https://dpdi.unir.br/uploads/01152192/MANUAL%20PROC.%20ADMINISTRATIVOS%202019%20-%20Vers%C3%A3o%20Final%20atualizada%20em%2019_11_2019.pdf) com orientação de abertura de um processo individual por fornecedor.
- Considerando Proposta Orçamentária da UNIR, aprovado pelo CONSAD em relação recurso de capital rateio para às Unidades Gestoras de Recurso - UGR no qual está vinculada o departamentos acadêmicos. Caberá à Pró-Reitoria de Planejamento verificar se a UGR dispõe de recurso financeiro suficiente para dar continuidade na autorização da despesa do processo de execução financeira.
- Caso a UGR na qual está vinculada o campi ou núcleo, não disponha de recurso suficiente para custear a despesa, a PROPLAN remete o processo para área requisitante, informando da indisponibilidade de orçamento da UGR.
- As unidades acadêmicas poderão solicitar reforço orçamentário e financeiro junto à Administração Superior por intermédio da Pró-Reitoria de

**REQUISITOS:** 1. Materiais permanentes registrados no Plano de Contratação Anual da UNIR. 2. Saldo de itens em Ata de Registro de Preços vigente na UNIR ou processos aptos para Adesão à Ata de Registro de Preço como órgão não par�cipante. 3. Resoluções de ato de criação e de regimento interno do laboratório de ensino previamente aprovados pelas instâncias superiores da UNIR ou em tramitação na Câmara de Graduação.

## **PROCEDIMENTOS:**

**2. CONSAD:** 2.1. Aprova a proposta orçamentária anual.

**3. PROGRAD:** Elabora o Edital de Chamamento Interno para solicitação de reforço financeiro.

**6. CEMIEG:** 6.1. Emite documento SEI lista de verificação com a análise.

**8. PROPLAN:** 8.1.Autoriza a emissão do empenho; e 8.2.Encaminha processo para DIRCOF;

**9. DIRCOF:** 9.1. Emite nota de empenho; e 9.2. Despacha processo para trâmites internos (conforme cada caso).

# **OBSERVAÇÕES:**

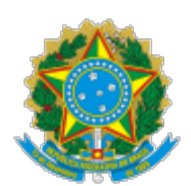

Graduação para aquisição de equipamentos de laboratório.

• Considerando os indicadores que avaliam a qualidade nos processos de reconhecimento e renovação de reconhecimento dos cursos de graduação. Os materiais permanentes contemplados por meio de reforço orçamentário e financeiro da Administração Superior proveniente a este procedimento, são exclusivos aos laboratórios didáticos de ensino aprovados em instâncias superiores da UNIR ou com processo em tramitação na Câmara de Graduação e que atendam disciplinas práticas ou que possuam carga horária prática prevista no Projeto Pedagógico de Curso (PPC).

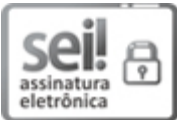

Solicitação de reforço financeiro junto à Administração Superior para a aquisição de materiais permanentes, destinado aos laboratórios didáticos de ensino de graduação.

Documento assinado eletronicamente por **VERONICA RIBEIRO DA SILVA CORDOVIL**, **Pró-Reitor(a)**, em 03/11/2022, às 16:24, conforme horário oficial de Brasília, com fundamento no art. 6º, § 1º, do [Decreto nº 8.539, de 8 de outubro de 2015.](http://www.planalto.gov.br/ccivil_03/_Ato2015-2018/2015/Decreto/D8539.htm)

# **興趣幾県**

A autenticidade deste documento pode ser conferida no site htt[p://sei.unir.br/sei/controlador\\_externo.php?acao=documento\\_conferir&](http://sei.unir.br/sei/controlador_externo.php?acao=documento_conferir&id_orgao_acesso_externo=0)<br>A autenticidade deste documento pode ser conferida no site http://sei.unir.br/sei/controlad [id\\_orgao\\_acesso\\_externo=0,](http://sei.unir.br/sei/controlador_externo.php?acao=documento_conferir&id_orgao_acesso_externo=0) informando o código verificador **1151503** e o código CRC **494F3824**. 所有的。

#### **BASE DE CONHECIMENTO**

#### **QUE ATIVIDADE É?**

#### **QUEM FAZ?**

Chefe de Departamento Acadêmico ou Núcleo/Campus.

#### **COMO SE FAZ? POSSUI FLUXO JÁ MAPEADO?**

O Departamento/Núcleo ou *Campi* deve verificar se a unidade dispõe de saldo em Ata Registro de Preço - ARP (Vigente), com demanda materiais permanente destinado aos laboratórios didáticos de ensino de graduação que necessite de reforço financeiro para aquisição. Para a localização das ARP, a unidade acadêmica pode verificar no [Sistema SIGEC UNIR,](https://sistemas.unir.br/sigec/) caso a unidade disponha de saldo deve proceder da seguinte forma:

- Em "Iniciar Processo", Escolha o tipo de Processo: FINANÇAS: EXECUÇÃO FINANCEIRA;
	- No campo "Especificação" Preencher da seguinte forma: SOLICITAÇÃO DE EMPENHO; NOME DA EMPRESA; NÚMERO DA ATA; UNIDADE REQUISITANTE;
	- No campo "Classificação por Assunto" escolher o item 052.22 DESPESA;
	- No campo "Interessado" digitar o nome do interessado. Ex: "Departamento Acadêmico de ...... ou Núcleo/Campus";
	- No campo "Observações da Unidade" Registrar a solicitação. Ex. "Solicitação de informações sobre saldo da ata nº…..";
	- No campo "Nível de Acesso" selecionar "Público" e salvar;
		- Com o Processo já aberto
			- Selecionar no menu a opção "incluir documento", selecionar a opção "Externo";
				- Com o documento externo já aberto
					- Selecionar no menu a opção "Tipo de Documento", selecionar a opção "Projeto"
						- No campo "Data do Documento:" selecionar a data do documento.
						- No campo "Número / Nome na Árvore:" digitar o nome do laboratório didático. Ex: "Pedagógico do Curso de ........"
						- No campo "Remetente:" digitar "Pró-Reitoria de Graduação"
						- No campo "Interessado" digitar o nome do interessado. Ex: "Departamento Acadêmico de ......ou Núcleo/Campus";
						- No campo "Classificação por Assunto" escolher o 020.1a LEGISLAÇÃO;
						- No campo "Observações da Unidade" Registrar o edital. Ex. "Edital 01/2022/PROGRAD/UNIR";
						- No campo "Nível de Acesso" selecionar "Público" e salvar
			- Selecionar no menu a opção "incluir documento", selecionar a opção "Externo";
				- Com o documento externo já aberto
					- Selecionar no menu a opção "Tipo de Documento", selecionar a opção "Ato" ou "Regimento"
						- No campo "Data do Documento:" selecionar a data do documento.
						- No campo "Número / Nome na Árvore:" digitar o nome do laboratório didá�co. Ex"Laboratório Didá�co de "<br>. . . . . . . .
						- No campo "Remetente:" digitar "Pró-Reitoria de Graduação"
						- No campo "Interessado" digitar o nome do interessado. Ex: "Departamento Acadêmico de ......ou Núcleo/Campus";
						- No campo "Classificação por Assunto" escolher o 020.1a LEGISLAÇÃO;
						- No campo "Observações da Unidade" Registrar o edital. Ex: "Edital 01/2022/PROGRAD/UNIR";
						- No campo "Nível de Acesso" selecionar "Público" e salvar
- Selecionar no menu a opção "incluir documento", selecionar a opção "Edital Reforço Financeiro Laboratório Anexo II (preencher as informações)";
- Selecionar no menu a opção "incluir documento", selecionar a opção "Edital Reforço Financeiro Laboratório Anexo I (preencher as informações)";

## **QUE INFORMAÇÕES/CONDIÇÕES SÃO NECESSÁRIAS?**

São informações necessários às solicitações de reforço financeiro para empenho de Ata de Registro de Preços vigente:

## • **DIAGNÓSTICO DOS LABORATÓRIOS (ANEXO I):**

- Nome do Laboratório
- Nome do Departamento Acadêmico no qual está vinculado o laboratório:
- Nome dos coordenadores do laboratório
- Nome dos técnico responsável pelo laboratório
	- **Observação:** Na falta de técnico responsável pelo laboratório, o departamento deve informar perfil necessário.
- Objetivo do ambiente;
- Serviços oferecidos;
- Endereço;
- Localização Geográfica;
- Resolução de ato de criação;
- Resolução de regimento interno;
- Cadastro do laboratório na Pró-Reitoria de Graduação;
- Disciplinas prá�cas atendidas pelo laboratório (código da Disciplina do SIGAA);
- Inventário dos Bens Permanente do Laboratório;
- Inventário dos Bens Consumo do Laboratório;
- **PLANO DE AQUISIÇÃO BENS PERMANENTE DE LABORATÓRIOS DIDÁTICOS EXERCÍCIO 2022 (ANEXO II)**
	- Nome dos Cursos atendidos;
	- Cód. da Disciplina no SIGAA;
	- Nome da Disciplinas;
	- Carga horária prá�ca;
	- Descrição do Material;
	- Número da Ata de Registro de Preço UNIR (vigente);
	- Valor total da Solicitação

## **QUAIS DOCUMENTOS SÃO NECESSÁRIOS?**

São documentos necessários às solicitações de reforço financeiro para empenho de Ata de Registro de Preços vigente:

- **ÁREA REQUISITANTE:**
	- Diagnós�co dos laboratórios (Anexo I Edital 1/2022/PROGRAD/UNIR);
	- Plano de Aquisição de Materiais (Anexo II Edital 1/2022/PROGRAD/UNIR);
	- Resolução de criação do laboratório ou processo em tramitação na Câmara de Graduação; e
	- Projeto Pedagógico do Curso.
- **GESTOR DA ATA REGISTRO DE PREÇO:**
	- Certidões negativa do fornecedor;
	- Parecer, análise ou declaração da existência de saldo de itens nas Atas de Registro de Preço [\(Anexo XXII do manual de licitação da UNIR Pág](https://licitacoes.unir.br/uploads/88698688/arquivos/Manual_2022___atualizado_em_Outubro_2022_1347328184.pdf) [151\)](https://licitacoes.unir.br/uploads/88698688/arquivos/Manual_2022___atualizado_em_Outubro_2022_1347328184.pdf).
- **COMISSÃO ESTRATÉGICA DE MELHORIA DA INFRAESTRUTURA DE ENSINO DE GRADUAÇÃO:** 
	- Lista de Verificação com análise documental das solicitação (Anexo III Edital 1/2022/PROGRAD/UNIR).
- **PROGRAD:** 
	- Parecer autorizando reforço financeiro ao pedido da área requisitante.

**Referência:** Processo nº 23118.001522/2022-21 SEI nº 1151503

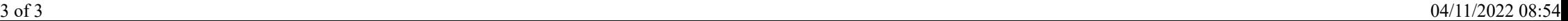